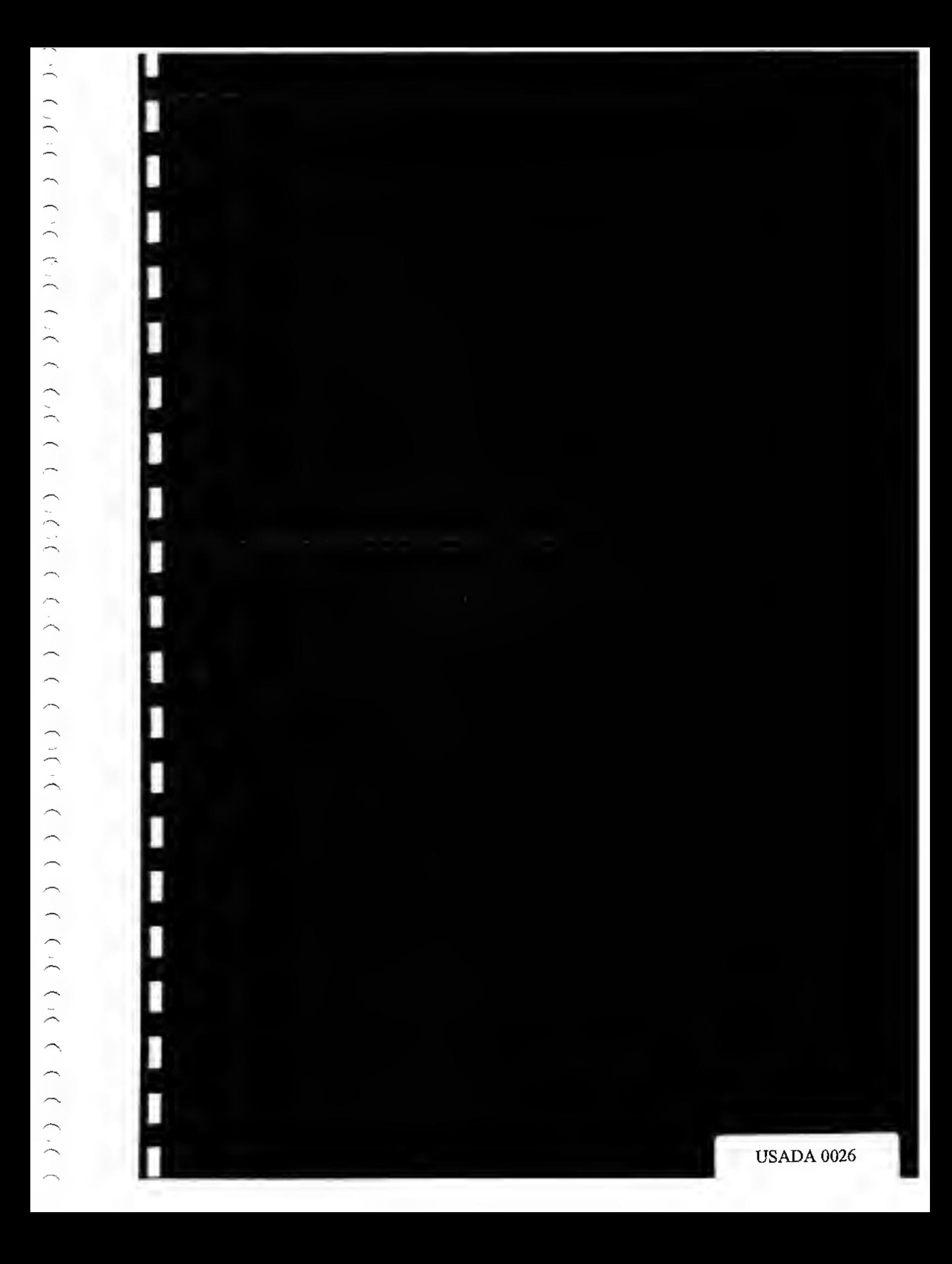

# **SECTION 2** TECHNICAL PART

'1

 $\frac{1}{2}$ 

ŋ

 $\hat{\boldsymbol{\varepsilon}}$ 

 $\leftarrow$ 

 $\tilde{\mathcal{L}}$ 

Ä

 $\overline{\phantom{a}}$ 

 $\bigcap_{i=1}^n$ 

 $\overline{\phantom{a}}$ 

 $\overline{\phantom{1}}$ 

 $\rightarrow$ 

2.1 Immunological screening

## ANALYSES IMMUNOLOGIQUES SUR L'AXSYM

## Obiet

(

f.

 $\mathbf{I}$ 

Description du mode opératoire pour la recherche par immunofluorescence des hormones peptidiques LH et BhCG.

Il concerne toute personne impliquée dans les analyses de dépistage rapide et de vérification.

CONFIDENTIFI SPECIMEN

### Documents cités

M-E-04 ; M-V-13 ; M-TE-05 ; l-TE-03 ; [-C0NF-06 ; l-LEC-06 ; f-LEC-06B ; E-Remis-06 ; E-Remisconf-01 ; l-M-11

Au cours de l'analyse, renseigner l'enregistrement de suivi des aliquotes : E-TE-02C pour une analyse de screening, E-TE-03G pour une analyse de vérification.

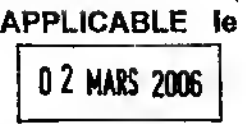

## Contenu du mode opératoire

Toute personne utilisant l'AXSYM doit faire figurer à l'écran son code opérateur : - Sélectionner "F6 Niveau d'accès" LNDD

- 
- ' Saisir son code op6rateur.
- Sélectionner "Accepter"

**NOSURANCE QUALITÉ** 

Les dosages immunologiques de dépistage rapide sont effectués sur les aliquotes échantillons issus de la mise en

tube FTE-03.<br>Les dosages immunologiques de vérification sont effectués sur les aliquotes mis en tube selon **l-CONF-06.** 

Préalablement é toute analyse, s'assurer que la calibration et le contrôle journaliers de l'appareil ont été effectués et validés selon les modes opératoires M-E-04 et M-V-13.

Les aliquotes du dépistage rapide ne sont sortis de la chambre froide à 4°C que lorsque l'automate est prêt. Si l'analyse ne peut étre effectuée dans un délai de 5 jours suivant la mise en tube, les aliquotes sont bouchés et placés à -20°C ; il seront décongelés selon le mode opératoire M-TE-05. Ces étapes de congélation / décongelation sont consignées dans l'enregistrement de suivi des aliquotes E-TE-02C.

La vérification n'est commencée que lorsque l'eutomate est prét.

 $\mathcal{S}_1$ 

## ANALYSES IMMUNOLOGIQUES SUR L'AXSYM

### Lancement des dosages

Les échantillons à enalyser ont été préalablement homogénéisés au vortex, et sont centrifugés 10 minutes à 1370 g (température ambiente) evant de procéder à l'analyse.

Dosages à effectuer

Pour le blanc urinaire et les prélèvements issus de sujets de sexe masculin ou dont on ignore le sexe, les dosages à effectuer sont LH et ß hCG ; ces analyses sont sélectionnées par le panel M-An08.

Séquence à respecter (dépistage rapide)

- Blanc unnaire

- Echantillons

- Contrôle LH de fin de séquence de l'appareil
- Contrôle B hCG de fin de séquence de l'appareil
- **SPECIMEN CONFIDENTIEL**

Sélectionner "Liste des demandes" 1

Sélectionner "F6 Patient"  $\cdot$ 2

Saisir l'identité "IDE" et un "commentaire" pour le blanc urinaire, puis sélectionner le panel M-An08. 3

" $DE" = BJU$ 

"Commentaire" = jjmm-n-BIU-j'j'm'm'-n'

 $avec:$ 

jimm = date d'analyse

n = numéro de séquence de la date d'analyse considérée j'j'm'm' = date de mise en tube n' = numéro de mise en tube de la journée considérée

(Ex: "Commentaire" = 0603-1-BIU-0503-2

Blanc urinaire aliquoté lors de la deuxième mise en tube du 5 mars et analysé lors de la première séquence du 6 mars)

#### <u>Notes</u>

S'il s'agit dune vérification, ajouter "vérif" à la suite du commentaire. De même s'il s'agit d'une contre-expertise, ajouter "CE" à la suite du commentaire.

- Sélectionner "F6 Ajouter" 4.
- Saisir l'identité "IDE" de l'échantillon, puis sélectionner le panel M-An08. 5.

"IDE" = Numéro de laboratoire + Numéro de l'échantillon

(Ex: 123/12 123456)

<u>Notes</u>

**MODE OPÉRATOIRE** 

**SPECIMEN** 

**CONFIDENTIEL** 

## ANALYSES IMMUNOLOGIQUES SUR L'AXSYM

S'il s'agit d'un échantillon "Remis", l'indiquer par "R" devant le numéro échantillon (Ex : R 123/12 123456) S'il s'agit d'une vérification, renseigner la partie "commentaire" : numéro de laboratoire + numéro échantilion + vérif + lettre différenciant chacun des aliquotes (a, b, c, d)

De même si'il s'agit d'une contre-expertise, renseigner la partie "commentaire" : numéro de laboratoire + numéro échantillon + CE + lettre différenciant chacun des aliquotes (a, b, c, d)

6 Séjectionner "F6 Ajouter"

Répéter les étapes 5 et 6 pour chaque échantillon. 7.

Saisir l'identité "IDE" et un "commentaire" pour le contrôle LH de fin de séquence de l'appareil, puis 8 sélectionner le panel CQ-LH.

" $DE" = CQ LH$ 

"Commentaire" = jjmm-n-CQ LH

avec:

jimm = date d'analyse n = numéro de séquence de la date d'analyse considérée

(Ex: \*Commentaire\* = 0603-1-CQ LH Contrôle LH de fin de séquence de l'appareil pour la première séquence du 6 mars)

#### Notes

S'il s'agit dune vérification, ajouter "vérif" à la suite du commentaire. De même s'il s'agit d'une contre-expertise, ajouter "CE" à la suite du commentaire.

Sélectionner "F6 Ajouter" 9.

10 Saisir l'identité "IDE" et un "commentaire" pour le contrôle ß hCG de fin de séquence de l'appareil, puis sélectionner le panel CQ-HCG.

" $DE" = CO HCG$ 

"Commentaire" = jimm-n-CQ hCG

jimm = date d'analyse  $avec:$ 

n = numéro de séquence de la date d'analyse considérée

(Ex: "Commentaire" = 0603-1-CQ hCG Contrôle ß hCG de fin de séquence de l'appareil pour la première séquence du 6 mars)

#### Notes

S'il s'agit dune vérification, ajouter "vérif" é la suite du commentaire. De même s'il s'agit d'une contre-expertise, ajouter "CE" à la suite du commentaire.

11 Sélectionner "F6 Ajouter"

12 Sélectionner "F1 Sortir" pour revenir à l'écran "liste des demandes"

13 Imprimer la liste des demandes et l'archiver à la date du jour dans le classeur C-MA-Axsym Echantillons.

- Sortir les portoirs désignés par l'appareil du carrousel échantillons. Distribuer dans les cuves échantillons, placées sur les portoirs selon la liste des demandes :

## MODE OPÉRATOIRE

## ANALYSES IMMUNOLOGIQUES SUR L'AXSYM

- Pour le blanc urinaire at les échantillons : 300 µL minimum de chaque urine, à la micro-pipette ou avec las liquipettes, en évitant de remettre en suspension le culot de centrifugation.

- Pour les contrôles de fin de séquence de l'appareil : aprés homogénéisation et élimination de la première goutte, 6 gouttes du niveau "moyen" du contrôle LH (réf interne : AXR05-AB) et 6 gouttes du niveau "bas" du contrôle ß hCG (réf interne : AXR06-AB).

Ex : « B04 : 123/12 123456 » = Cuve échantilion nº4 ; portoir a, échantilion 123456 de numéro de laboratoire 123/12

Replacer le portoir sur son carrousel.

- S'assurer que l'appareil dispose de suffisamment de cartouches de réaction pour effectuer les analyses demandées. Sinon, en ejouter.

- Lancer l'analyse au moyan de la touche verte "Lancer"

**SPECIMEN** 

- Placer les tubes contenant le reste d'urine et les contrôles à +4°C.

Lorsque les analyses demandées sont terminées, l'AXSYM imprime automatiquement un rapport de résultats pour chaque échantillon ; ceux-ci sont dépouillés selon les instructions de lecture I-LEC-06 (dépistage rapide) ou I-LEC-06B (vérification).

Lorsque l'automate refuse de rendre un résultat :

- imprimer l'exception, puis l'effacer de façon à ce que le résultat de l'autre dosage soit imprimé.

- "Remettre" l'échantilion concerné : renseigner l'enregistrement "E-Remis-06" ou "E-Remisconf-01"

- Lors de la nouvelle analyse de cet échantillon, celui-ci est dilué 2 fois :

- Analyse LH : dilution avec le calibrateur A (0 UI/L) AXR11-AB.

- Analyse B hCG : dilution avec le Specimen Diluent Dil-AB.

Si un résultat est obtenu, ne pas oublier de le multiplier par 2. Si l'analyse est de nouveau impossible, imprimer l'exception.

A l'issue des analyses :

- Jeter les godets échantillons dans un container jaune.

- Effectuer les maintenances nécesseires selon l'instruction I-M-11.

೧೪

CONFIDENTIEL

## ANALYSES IMMUNOLOGIQUES SVR L'AXSYM

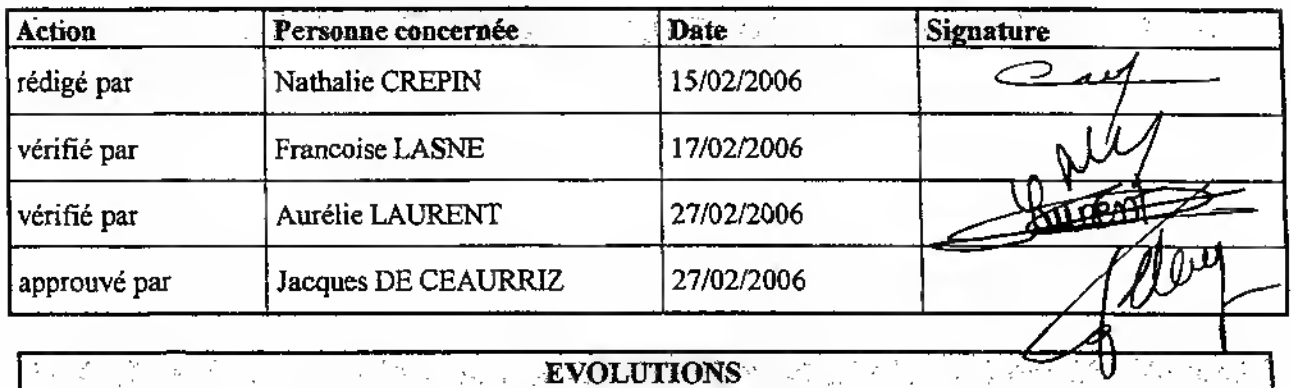

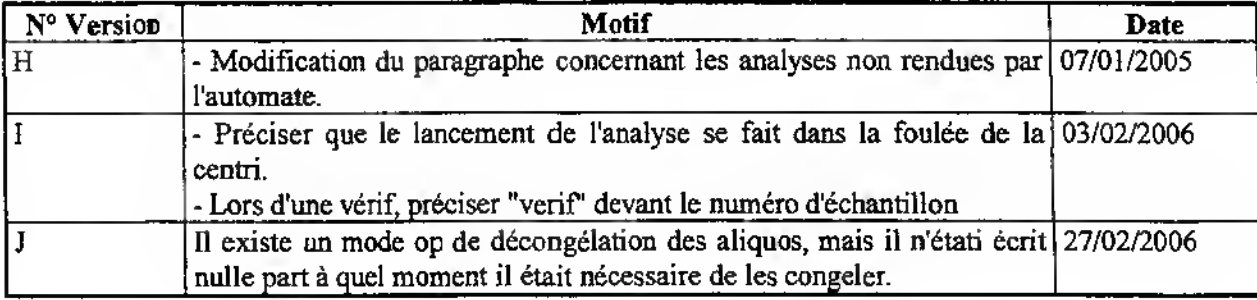

## **SPECIMEN**

# **CONFIDENTIEL**

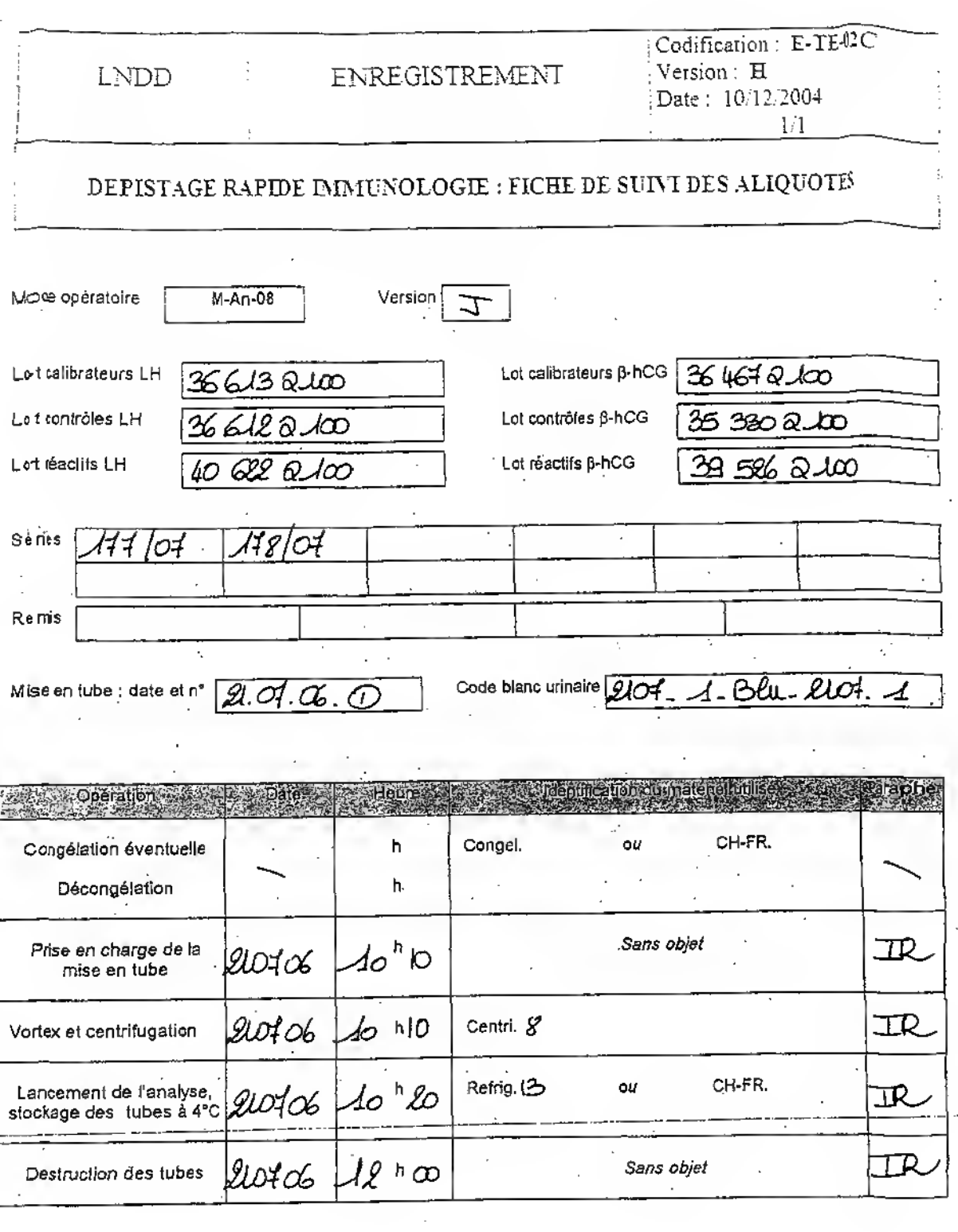

 $-$ 

÷

 $\overline{a}$ 

Remarques ä,

L'original de cet enregistrement est à conserver dans le classeur C-Fiches suivi-lmm, une copie est fournieavec<br>dossier de la série.

 $\mathcal{L}_{\mathrm{in}}$ 

ವಿ

### LABORATOIRE NATIONAL DE DEPISTAGE DU DOPAGE 143 avenue ROGER SALENGRO 92290 CHATENAY MALABRY i, IDENTIFICATION APPAREIL: AXSYM

## RAPPORT ECHANTILLON

JDE: 178/07 995474 Date: 21/07/06 IDP: Nom: x

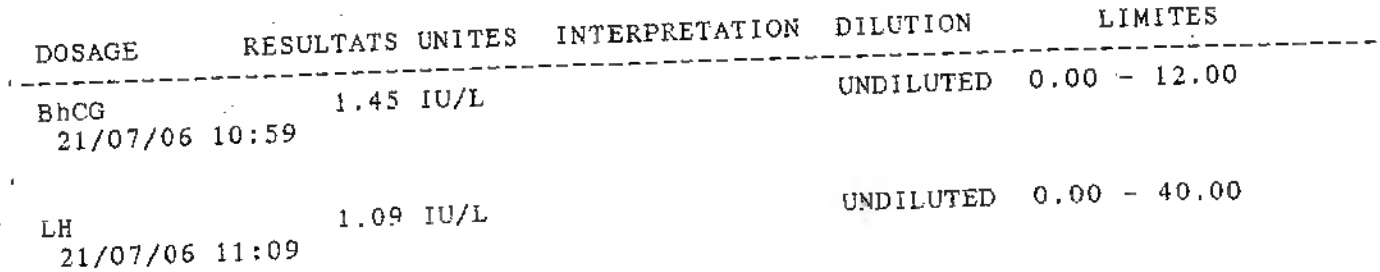

 $\sim$   $_{\rm H}$ 

×.

 $\sim$   $_{\rm A}$ 

٠.,

 $\mathcal{L}_{\mathcal{A}}$ 

 $\sim$ 

ve

 $_{\text{Date}}$   $20706$ Resultats : Q Dans les normes □ A vérifier 

**USADA 0034** 

30

榫

# **SECTION 2 TECHNICAL PART**

 $(1, 1)$ 

 $\rangle$  ' )  $\mapsto$ 

 $\sum_{i=1}^{n}$ 

 $\left( \begin{array}{c} 1 \\ -1 \end{array} \right)$ 

 $\sum_{i=1}^{n}$ 

 $\left( \cdot ,\cdot \right)$ 

 $\left( \frac{1}{2} \right)$  ,  $\left( \frac{1}{2} \right)$ 

 $\overline{\phantom{a}}$ 

# 2.2 Natural hormone screening

## **ENREGISTREMENT** (LISTE)

Codification : L-SCREENING Date: 31/03/2006

 $1/1$ 

# SPECIMEN

## LISTE DES ESSAIS DE DEPISTAGE RAPIDE

ASSURANCE QUALITÉ LNDD

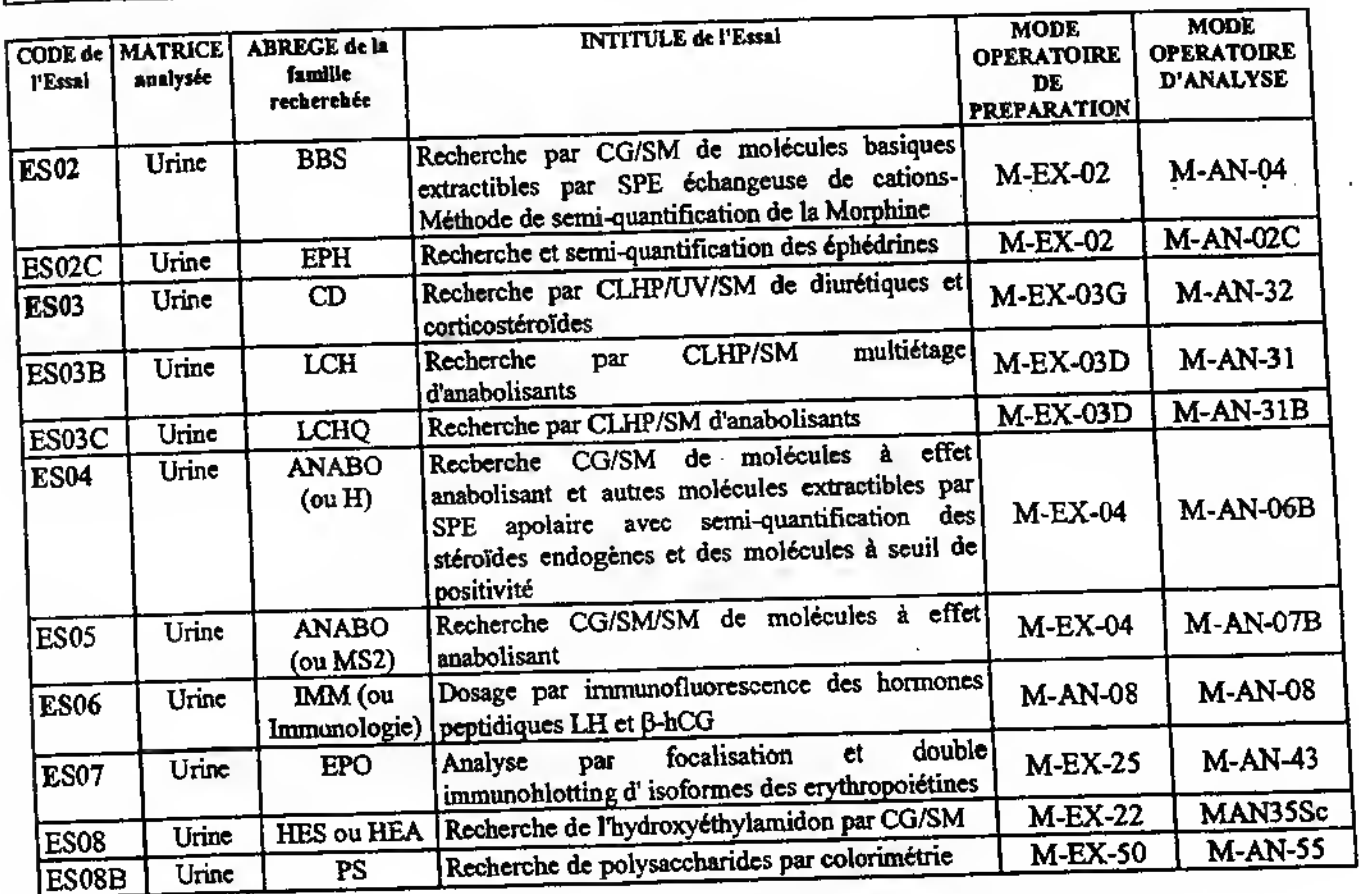

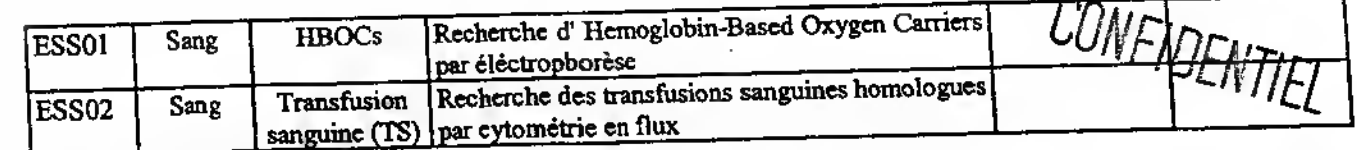

N.B: Les codes des essais sont inscrits en gras lorsqu'ils sont dans la portée d'accréditation valide

EVOLUTIONS AND THE REAL PROPERTY OF REAL PROPERTY.

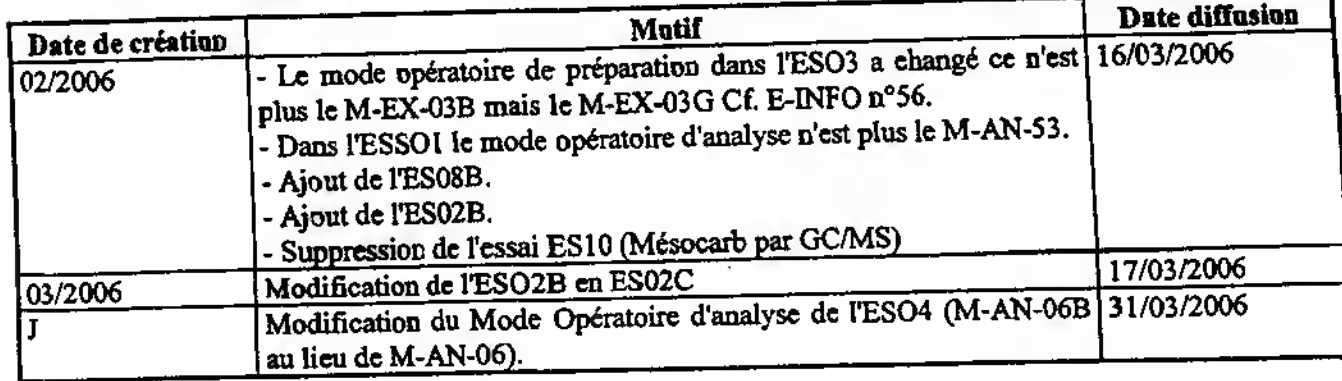

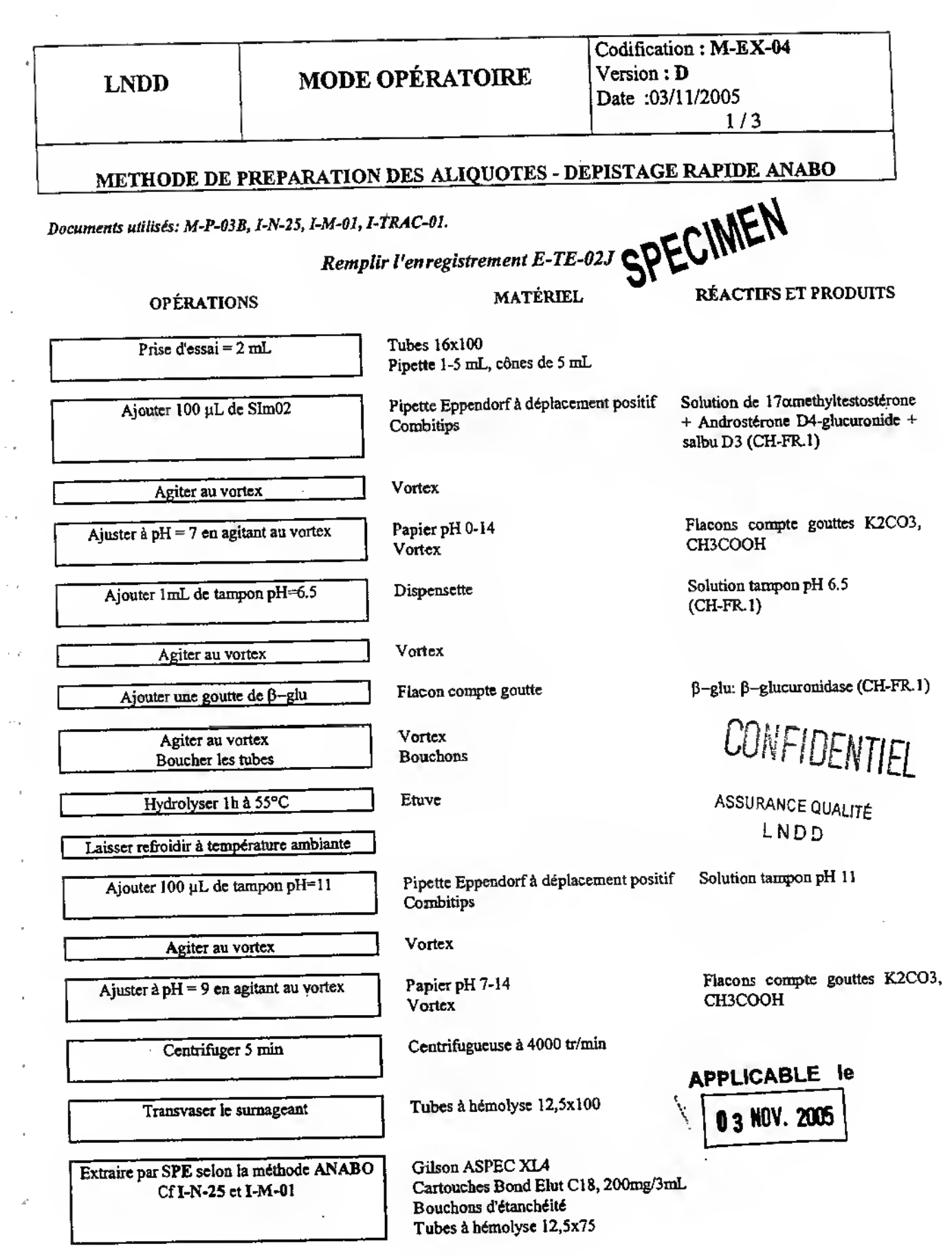

l,

 $\overline{\phantom{a}}$ 

 $(1,2,3,4,5,6,7) \cup (0,3,4,5,6,7) \cup (0,4,5,6,7) \cup (0,4,5,6,7) \cup (0,4,5,6,7) \cup (0,4,5,6,7) \cup (0,4,5,6,7) \cup (0,4,5,6,7) \cup (0,4,5,6,7) \cup (0,4,5,6,7) \cup (0,4,5,6,7) \cup (0,4,5,6,7) \cup (0,4,5,6,7) \cup (0,4,5,6,7) \cup (0,4,5,6,7) \cup (0,4,5,6,7) \cup (0,4,5$ 

 $\epsilon$ 

ł,

ł,

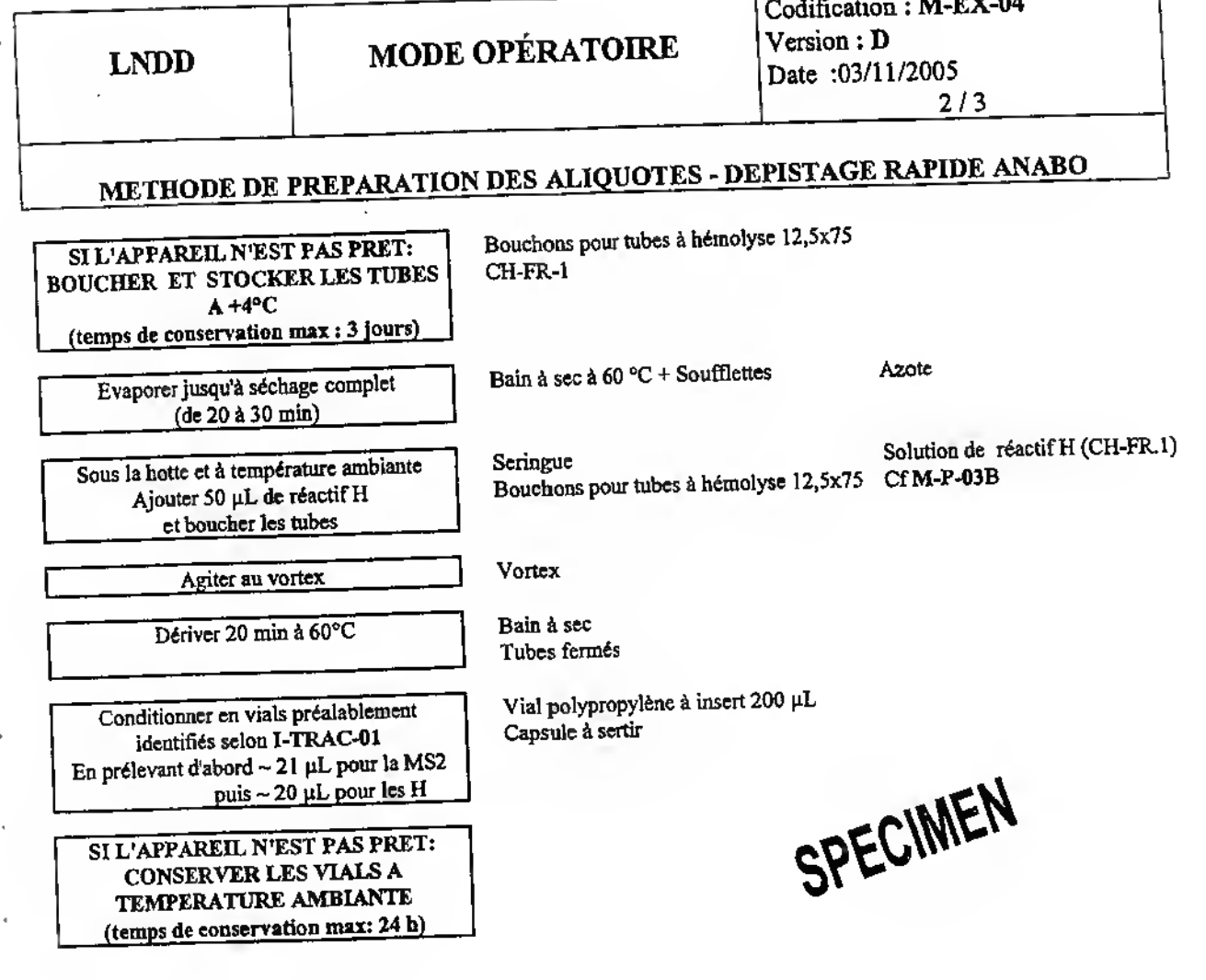

 $J(1)$   $(1)$   $(1)$   $(1)$   $(1)$ 

 $(1, 1, 1)$ 

 $y$ <sup> $i$ </sup>)

 $(1, 0)$ 

÷.

CONFIDENTIEL

 $\overline{a}$ 

 $(1, 1, 1, 1, 1)$ 

## LNDD | MODE OPÉRATOIRE

## METHODE DE PREPARATION DES ALIQUOTES - DEPISTAGE RAPIDE ANABO

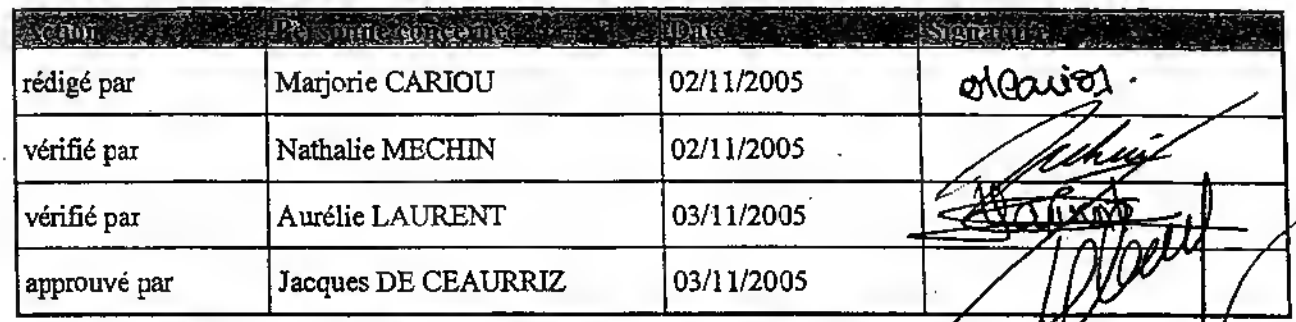

**ALANOICATIONS**  $\sim$   $\sim$   $\sim$ 8 R

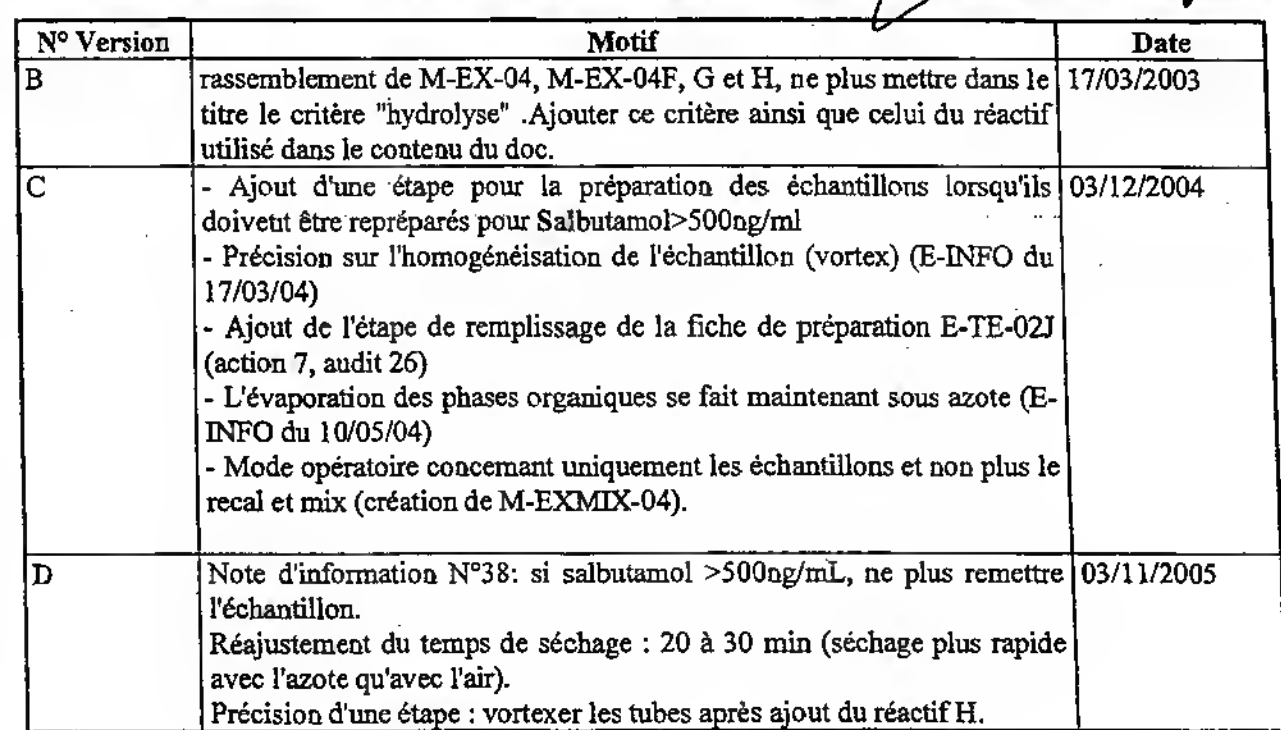

SPECIMEN

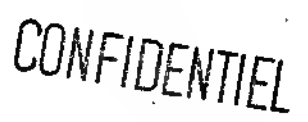

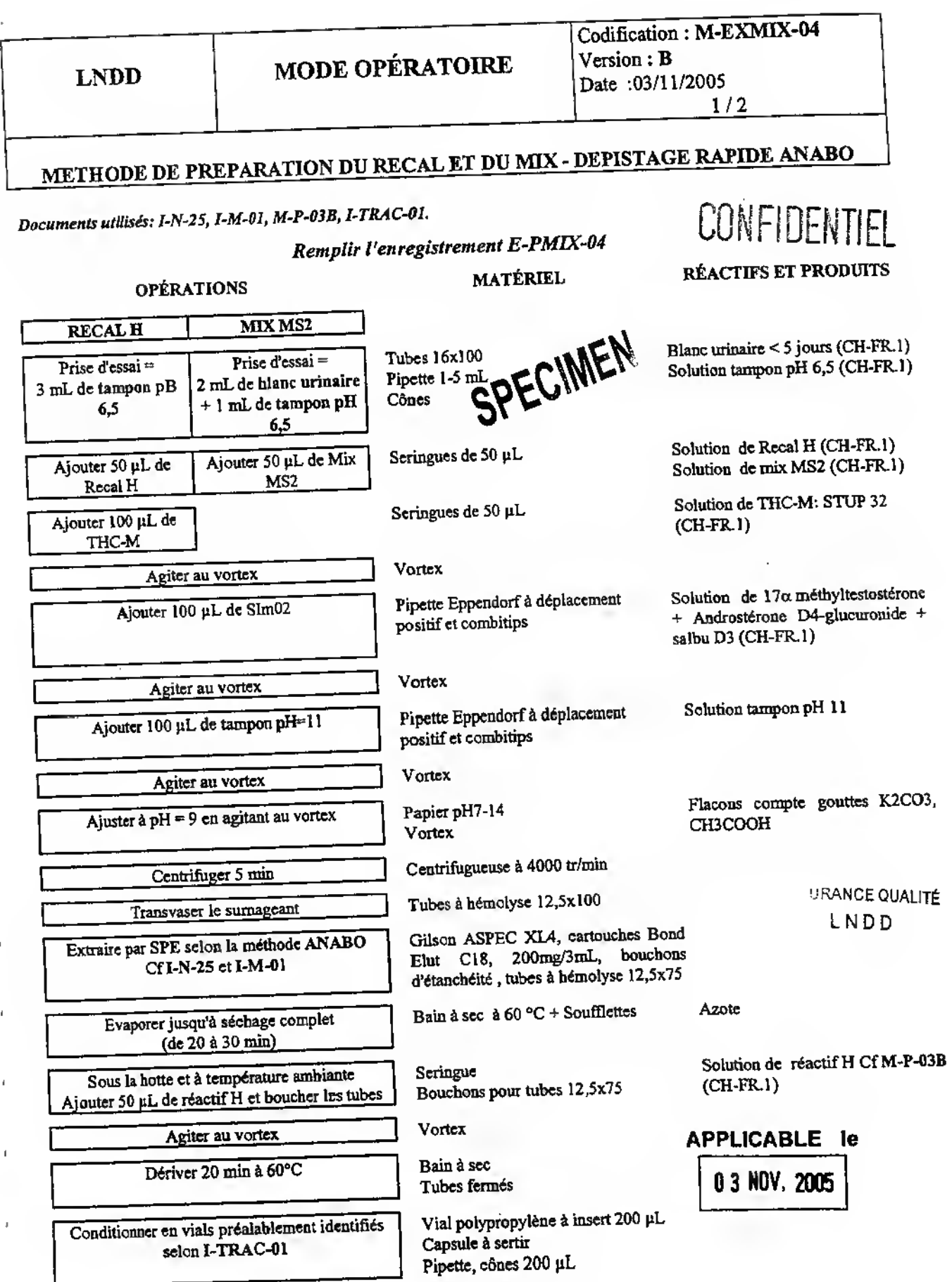

 $1 - 1 - 1 - 1 - 1 - 1 - 1$ 

 $\left( \cdot, \cdot \right)$ 

 $(1, 3, 7)$ 

 $\rangle$   $^{\circ}$ 

 $\begin{array}{l} \mathcal{L}^{\mathcal{L}}(y) = \mathcal{L}^{\mathcal{L}}(y) + \mathcal{L}^{\mathcal{L}}(y) + \mathcal{L}^{\mathcal{L}}(y) + \mathcal{L}^{\mathcal{L}}(y) + \mathcal{L}^{\mathcal{L}}(y) + \mathcal{L}^{\mathcal{L}}(y) + \mathcal{L}^{\mathcal{L}}(y) + \mathcal{L}^{\mathcal{L}}(y) \end{array}$ 

٠,

LNDD ·

۰,

 $\mathcal{A}$ 

# METHODE DE PREPARATION DU RECAL ET DU MIX - DEPISTAGE RAPIDE ANABO

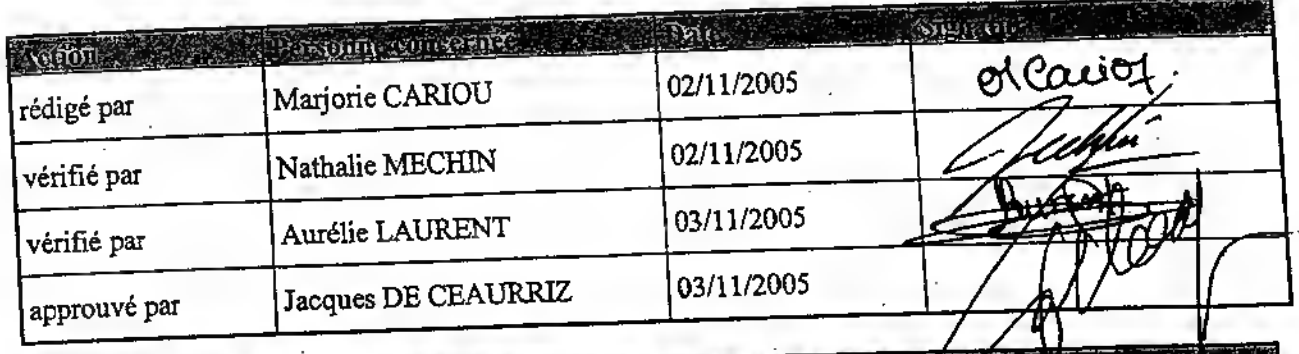

#### **TATOLOGICAL**

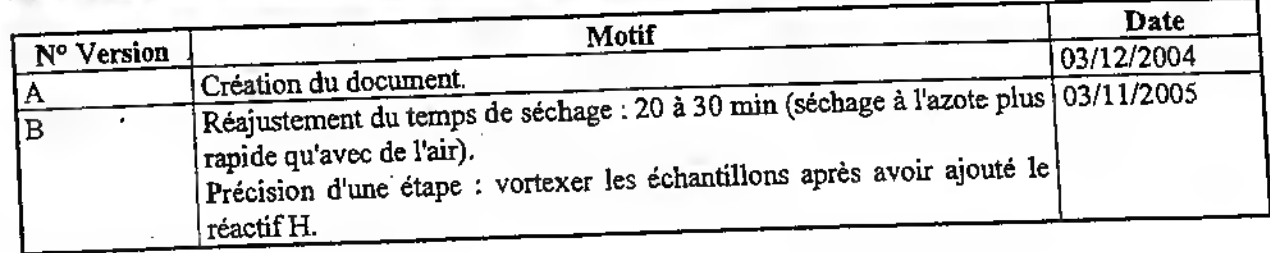

# **SPECIMEN**

CONFIDENTIEL

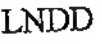

 $1/1$ 

## COMPLEMENT TRANSITOIRE D'UN DOCUMENT QUALITE

Cet enregistrement n'est à utiliser que si le modification est URGENTE et majeure et/ou conséquente et/ou applicable à plusieurs documents

Référence(s) du(des document(s) qualité concerné(s): M\_EXMIX. O4

Durée d'application de la modification:

date de fin d'application: date de début d'application..................... TEMPORAIRE, α

DEFINITIVE (modification à apporter dans la prochaine version du(des)doc.concerné(s)) (Ņ

date de début d'application. 12/45

Modification apportée:

Lors de la préparation du Mix NS2, apoute :<br>. 50 pl de Mix NS2 (comme undiquer dans le marée operatoire)<br>+ 10 pl de MIX bis

CONFIDENTIEL

**CONT ASSURANCE QUALITÉ** 

ASSURANCE QUALITÉ LNDD

VISA DU RESPONSABLE TECHNIQUE:

**SPECIMEN** 

Identification par un NUMERO et validation de cet enregistrement par l'Assurance Qualité (tampon)

L'original de cet enregistrement est à archiver vivant au Département Assurance Qualité

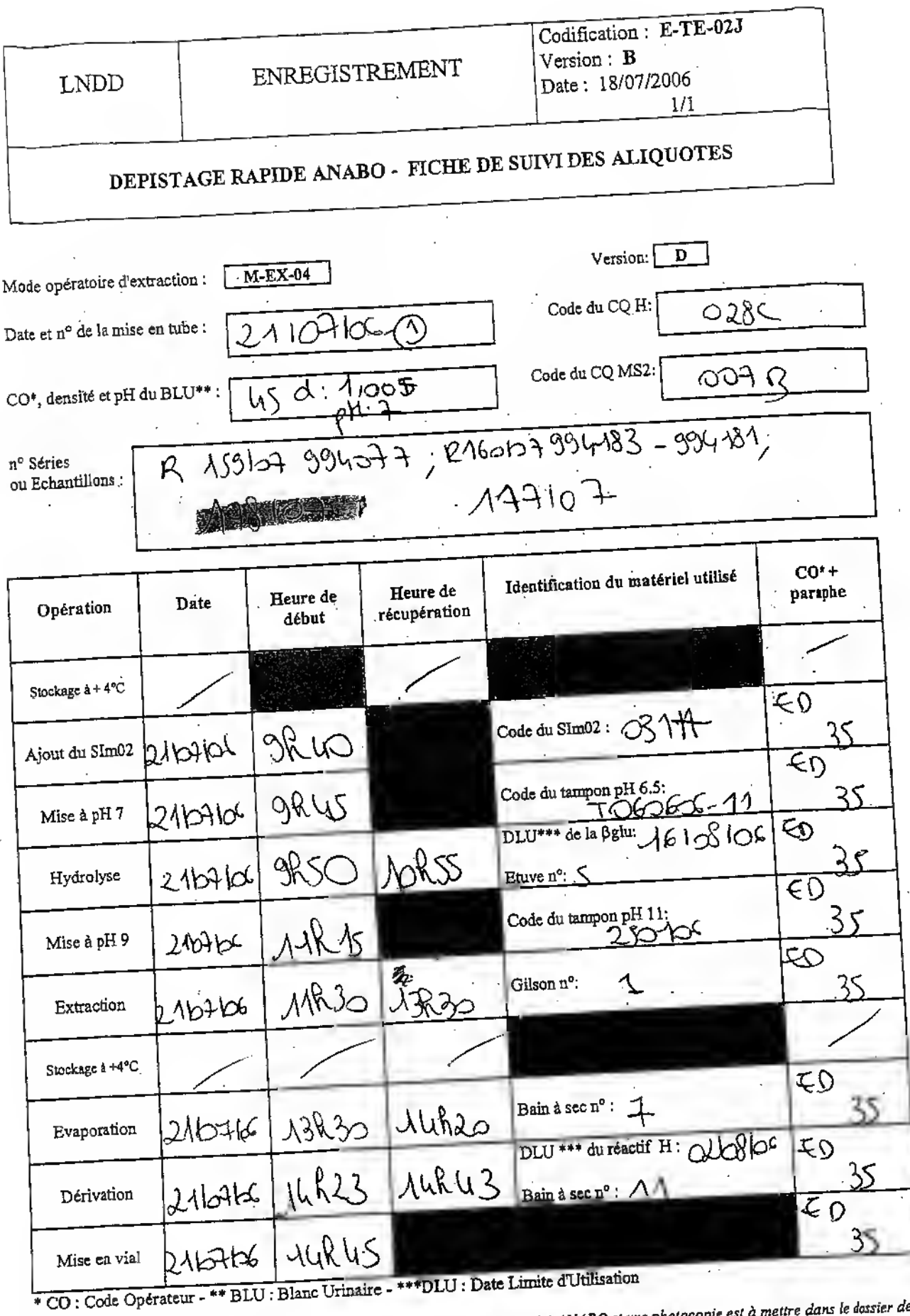

 $\overline{\phantom{0}}$  $\frac{1}{\sqrt{2}}$ Ĺ,

 $\overline{\phantom{a}}$  $\overline{\phantom{0}}$  $\ddot{\phantom{0}}$ 

 $\overline{\phantom{0}}$  $\overline{\phantom{1}}$  $\overline{\phantom{0}}$  $\overline{\phantom{0}}$  $\tilde{\mathbf{A}}$ 

 $\overline{\phantom{1}}$  $\frac{1}{2}$ 

 $\overline{a}$ 

 $\overline{\phantom{a}}$  $\overline{\phantom{a}}$ 

 $\left\langle \cdot ,\cdot \right\rangle$ 

 $(1, 1)$ 

 $\widehat{\phantom{1}}$  $\rightarrow$  $\overline{\phantom{1}}$  $\leftarrow$  $\overline{\phantom{1}}$ 

 $\rightarrow$ 

 $\overline{\phantom{a}}$ 

 $\left.\begin{array}{c} \lambda^+ \\ \lambda^- \end{array}\right) \left(\begin{array}{c} \lambda^+ \\ \lambda^- \end{array}\right) = \left.\begin{array}{c} \lambda^- \\ \lambda^- \end{array}\right)$ 

τ,

L'original de cet enregistrement est à archiver dans le classeur C- Fiche de suivi ANABO et une photocopie est à mettre dans le dossier de<br>-<br>-

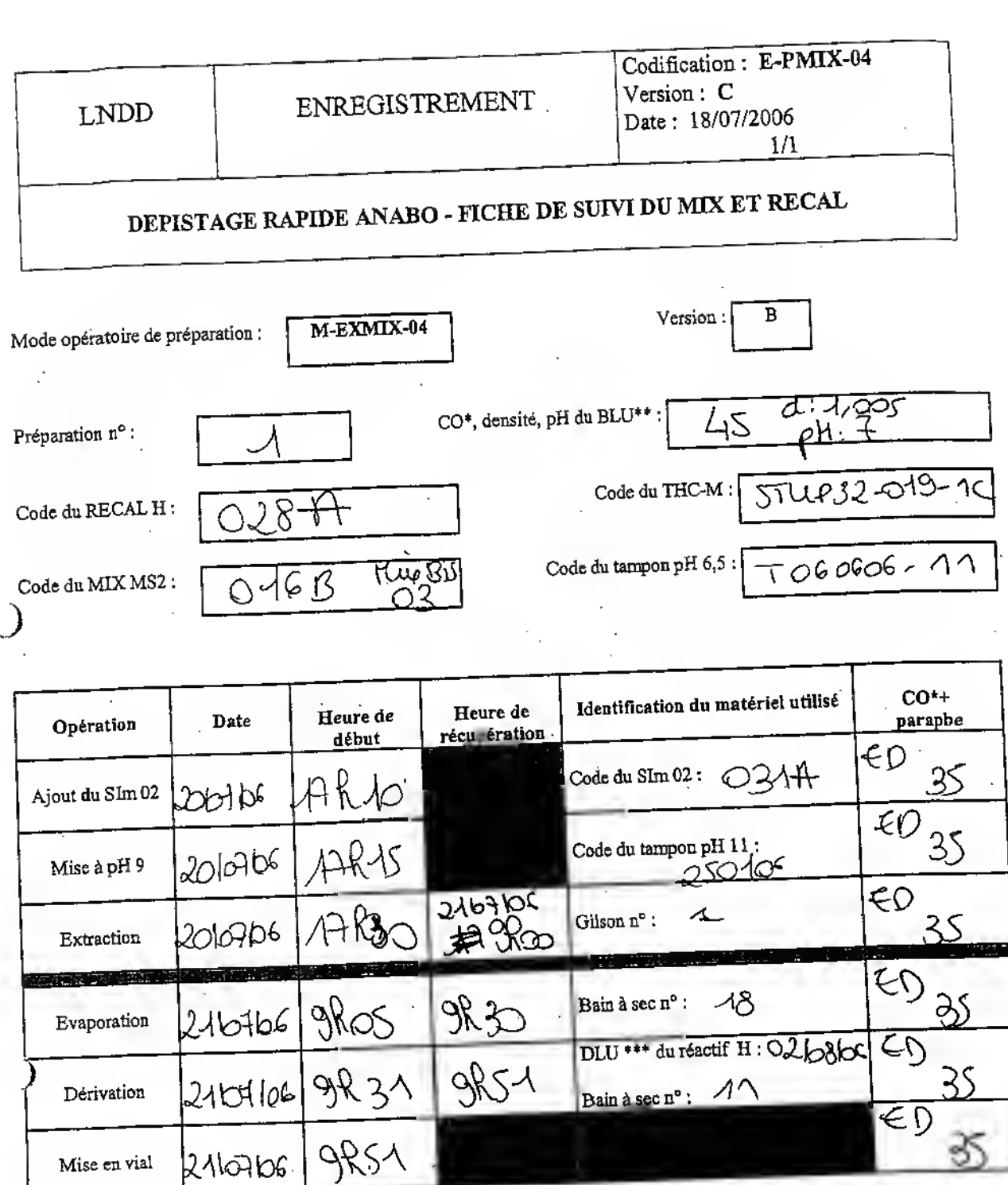

\* CO : Code Opérateur

r

 $\overline{\phantom{0}}$ 

 $\tilde{\mathbf{C}}$ 

 $( )$ 

 $\left( \cdot \right)$ 

 $\frown$  $\overline{\phantom{a}}$  $\overline{\phantom{0}}$ 

 $\bigcap_{i=1}^{n}$ 

 $\overline{a}$ 

 $)$ <sup> $( )$ </sup>

\*\* BLU : Blanc Urinaire

\*\*\* DLU : Date Limite d'Utilisation

L'original de cet enregistrement est à archiver dans le classeur C-PMIX.

 $.3^\circ$ 

 $\pm$   $\pm$   $\pm$ INSTRUMENT CONTROL PARAMETERS: GC MSD  $\mathbb{F}_{q \rightarrow q}$ C:\MSDCHEM\1\METHODS\MAN06B\_\_B.M ontrol Information Sample Inlet : GC Injection Source GC/ALS Injection Location ALS Use MS Yes 6890 GC METHOD .  $i\,\mathrm{EN}$ Maximum temp: 325 'C. initial temp: 170 'C (On) Equilibration time: 0.50 min 0.00 min Initial time: Ramps: **Formulation**<br># Rate Final temp Final time <sup>1</sup> 3.00 230 0.00 <sup>2</sup> 30.00 300 <sup>4</sup> -ST 3 O.OlOff) Vis Post temp: 0 'C Post time: 0.00 min Run time: 27.00 min BACK INLET (UNKNOWN) RONT INLET (SPLIT/SPLITLESS) Mode: Split Initial temp: 280 'C (On) Pressure: 170.0 kPa (On) Split ratio: 10:1 Split flow: 13.2 mL/min Total flow: 17.8 mL/min Gas saver: Off Gas type: Helium COLUMN 2 . LUMN 1 (not installed) Capillary Column Model Number: Agilent 19091Z-008 Max temperature: 325 'C Nominal length: 17.0 m '. Nominal diameter: 200.00 urn Nominal film thickness: 0.11 um Mode: constant pressure Pressure: 170.0 kPa Nominal initial flow: 1.3 mL/min Average velocity: <sup>59</sup> cm/sec Inlet: Front Inlet Outlet: MSD Outlet pressure: vacuum BACK DETECTOR (NO DET) . CONT DETECTOR (NO DET) SIGNAL <sup>2</sup> "GNAL <sup>1</sup> Data rate: 20 Hz -': Data rate: 20 Hz Type: test plot Type: test plot Save Data: Off Save Data: Off Zero: 0.0 (Off) Zero: 0.0 (Off) Range: Range: 0 Fast Peaks: Off Fast Peaks: Off Attenuation: 0 . Attenuation: 0 COLUMN COMP <sup>2</sup> )LUMN COMP <sup>1</sup> (No Detectors Installed) " (No Detectors Installed) lERMAL AUX <sup>2</sup> ERMAL AUX 4 USADA 0045 USADA 0045 USADA 0045 USADA 0045 USADA 0045 USADA 0045 USADA 0045 USADA 0045 USADA 0045

 $\sim$   $\sim$ 

Description: initial temp: 300 'C (On) initial time: 0.00 min # Rate Final temp Final time <sup>1</sup> O.O(Off) POST RUN Post Time: O.OO min  $\sim$ -99 TIME TABLE Time Specifier **Setpoint** Parameter & Setpoint GC Injector Front Injector:  $\Omega$ Sample Washes  $\overline{\mathbf{3}}$ Sample Pumps 2.00 microliters<br>10.0 microliters Injection Volume Syringe Size  $\mathbf{B}$ Prelnj Solvent A Washes prelnj Solvent <sup>B</sup> Washes  $\overline{\mathbf{3}}$  $\overline{\mathbf{3}}$ Posfclnj Solvent <sup>A</sup> Washes à. Postlnj Solvent <sup>B</sup> Washes  $\overline{\mathbf{3}}$ s<br>0 seconds  $\mathcal{L}$ Viscosity Delay Fast Plunger Speed Prelnjection Dwell 0.00 minutes PostInjection Dwell  $\mathbf{r}$ 0.00 minutes Ź  $\mathcal{H}_{\rm{H}}$  . - Back Injector: parameters specified . Column 1 Inventory Number : hp Column 2 Inventory Number :  $\sim$ MS ACQUISITION PARAMETERS  $\mathcal{L}_\mathrm{R}$ Peneral Information - ENERGI INFORMA<br>|<sub>1,</sub> ------ ----------: atune.u ine File ; Scan/SIM rquistion Mode : Information -----------: 3.00 min lvent Delay  $\mathcal{F}_1(\mathcal{C})$ A Absolute : False  $: 200$ ™ Offset  $\therefore$  1964.7 ssulting EM Voltage Raw Scan Parameters)  $: 50.0$ bw Mass  $: 800.0$ ."igh Mass  $: 150$ areshold A/D Samples 2  $\pm$  1 ample # "Sim Parameters]  $\sim 10$  $\sim$  ROUP 1  $\pm$  1 oup ID : Low  $\sim$ solution $\sim$  $: 86.00$ : 86.00<br>( Mass, Dwell) ( Mass, Dwell) ( Mass, Dwell)<br>( Mass, Dwell) ( Mass, Dwell) ( Mass, Dwell)  $\sim$ t 1 Ion ns/Dwell In Group (mass, Dwell) (mass, Dwell) (100.10,<br>(71.00, 10) (86.00, 10) (100.10,<br>(128.10, 10) (223.20, 10) (266.20,  $10)$  $\begin{array}{cccc} 10 & ( & 86.00, & 10) & (100 \cdot 120, & 10) & (223.20, & 10) & (266.20, & 10) & (295.20, & 10) & (333.30, & 10) & (356.30, & 10) & (369.30, & 10) & (369.30, & 10) & (369.30, & 10) & (369.30, & 10) & (369.30, & 10) & (369.30, & 10) & (369.30, & 10) & (369.30, &$  $10)$  $\alpha_1,\ldots,\alpha_{p-1}$  $(178.10,$  $\tau_{\rm c}$  .  $(178.10)$ <br> $(294.20)$  $10)$  $\sim$  $10)$  $(348.30, 10)$  (356.30) **USADA 0046**  $\frac{1}{2} \frac{1}{\sqrt{2}} \frac{M}{\Delta}$ 

 $\overline{\phantom{0}}$  $\overline{\phantom{0}}$  $\overline{\phantom{a}}$  $\overline{\phantom{1}}$  $\overline{\phantom{1}}$  $\overline{\phantom{1}}$  $\sim$  $\overline{\phantom{1}}$  $\overline{\phantom{1}}$  $\overline{\phantom{1}}$ ∽  $\sim$  $\overline{\phantom{0}}$  $\overline{\phantom{1}}$  $\overline{\phantom{0}}$  $\sim$  $\overline{\phantom{1}}$  $\overline{\phantom{1}}$  $\overline{\phantom{0}}$  $\overline{\phantom{1}}$ 

 $\overline{\phantom{0}}$ 

 $\sim$ 

 $\overline{\phantom{1}}$ 

41

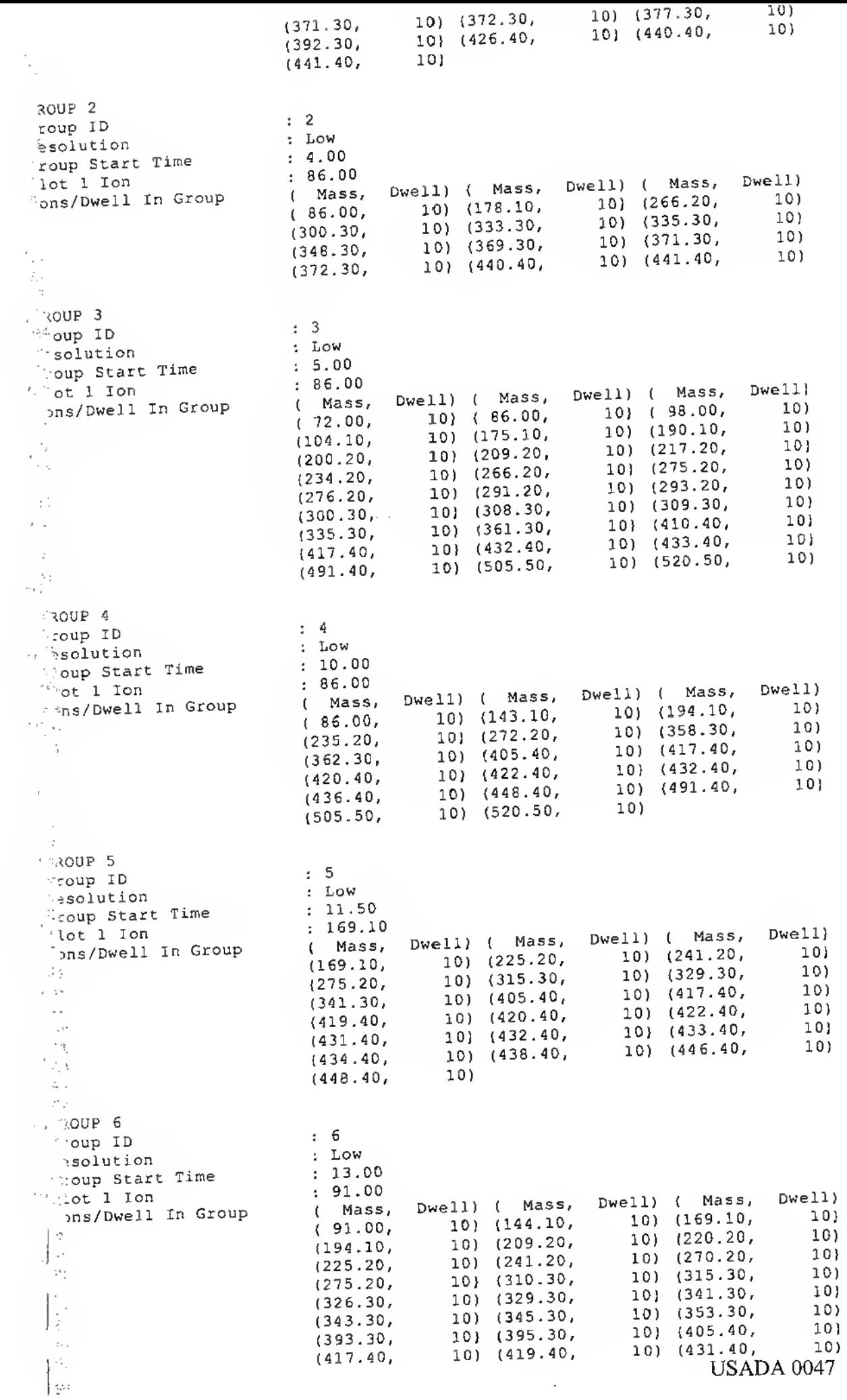

 $\overline{\phantom{0}}$  $\overline{\phantom{1}}$  $\overline{\phantom{0}}$  $\overline{\phantom{1}}$  $\overline{\phantom{1}}$  $\overline{\phantom{1}}$  $\overline{\phantom{1}}$  $\overline{\phantom{1}}$  $\overline{\phantom{0}}$  $\overline{\phantom{0}}$  $\overline{\phantom{0}}$  $\frown$  $\overline{\phantom{m}}$  $\overline{\phantom{0}}$  $\left( \begin{array}{c} 1 \\ 1 \end{array} \right)$  $(1)$  $\left\langle \right\rangle$  $\begin{pmatrix} 1 \\ -1 \end{pmatrix}$ ) ) ) ) ) ) ) ) ) ) ) ) ) ) ) ) ) ) ) )  $\overline{\phantom{0}}$ 

 $\overline{\phantom{m}}$ 

 $\overline{\phantom{a}}$ 

 $42$ 

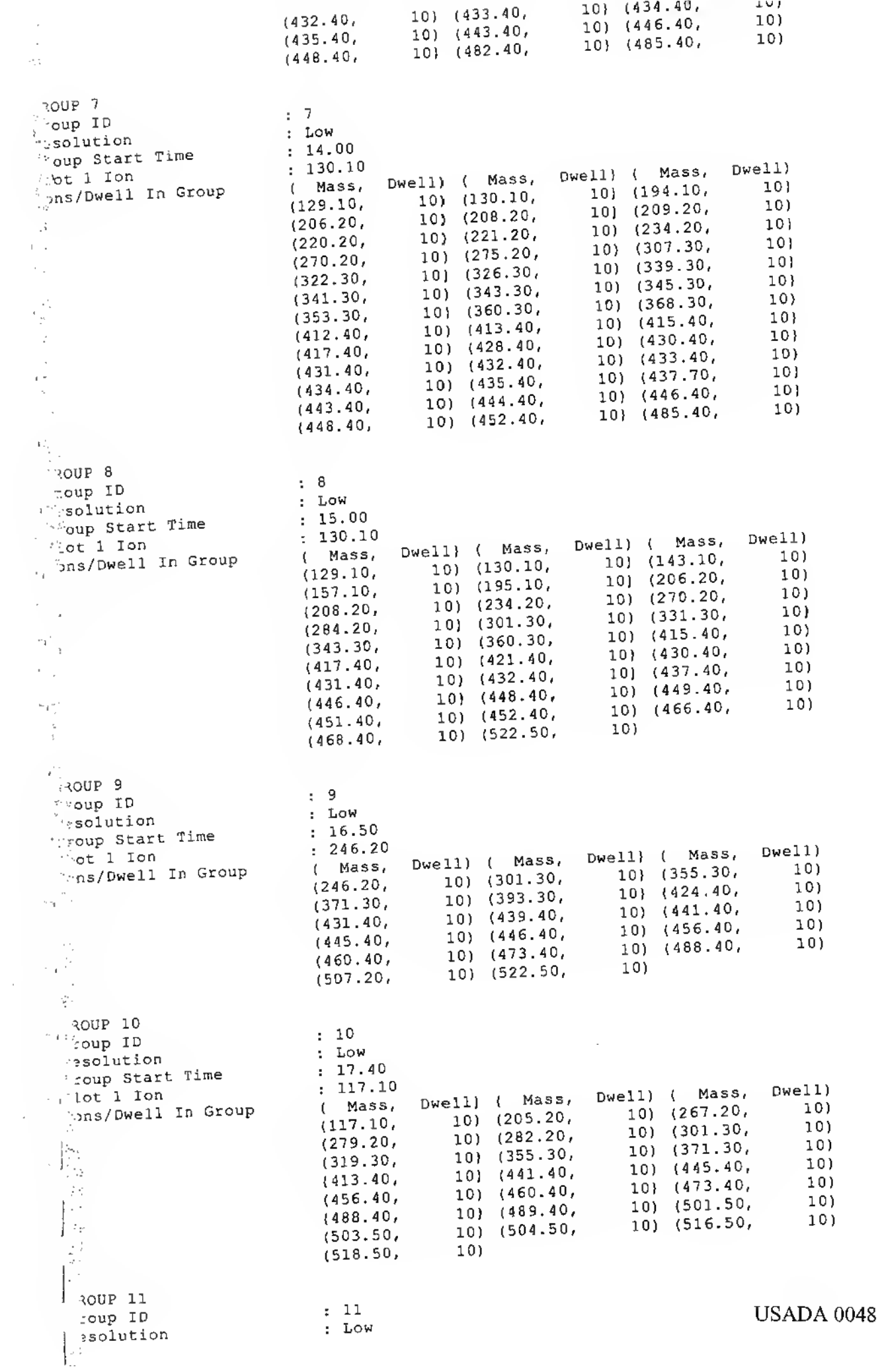

 $\hat{\mathcal{L}}$ 

Ŷ,

 $\mathbf{q}^*$ 

 $\diagdown$ 

 $\overline{\phantom{0}}$ 

 $\overline{\phantom{0}}$  $\overline{\phantom{1}}$  $\overline{\phantom{1}}$  $\overline{\phantom{1}}$  $\overline{\phantom{1}}$ 

 $\overline{\phantom{1}}$  $\overline{\phantom{1}}$  $\overline{\phantom{0}}$  $\overline{\phantom{1}}$  $\overline{\phantom{1}}$  $\overline{\phantom{1}}$  $\rightarrow$  $\overline{\phantom{0}}$ 

 $\overline{\phantom{0}}$  $\overline{\phantom{1}}$  $\overline{a}$ 

 $( )$   $)$   $)$ 

 $(1)$   $(1)$ 

 $(1)$ 

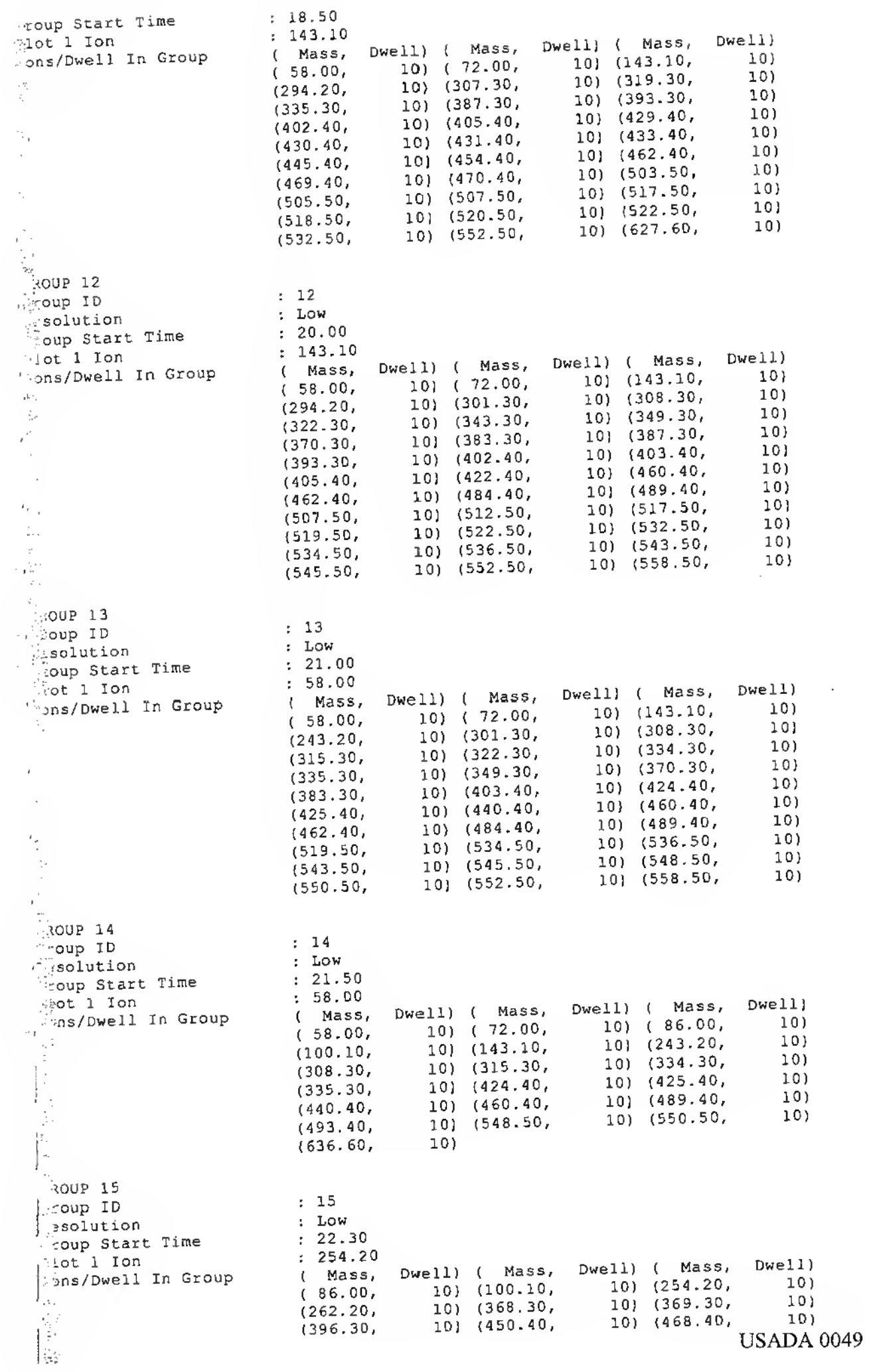

Ŷ,

 $\zeta$ 

 $\overline{\phantom{a}}$  $\overline{\phantom{1}}$  $\overline{\phantom{0}}$  $\overline{\phantom{0}}$  $\overline{\phantom{1}}$  $\overline{\phantom{1}}$  $\overline{\phantom{1}}$  $\overline{\phantom{0}}$ 

 $\left( \begin{array}{c} 1 \\ 1 \end{array} \right)$ 

 $\overline{\phantom{0}}$  $\overline{\phantom{1}}$ 

 $\overline{\phantom{1}}$ 

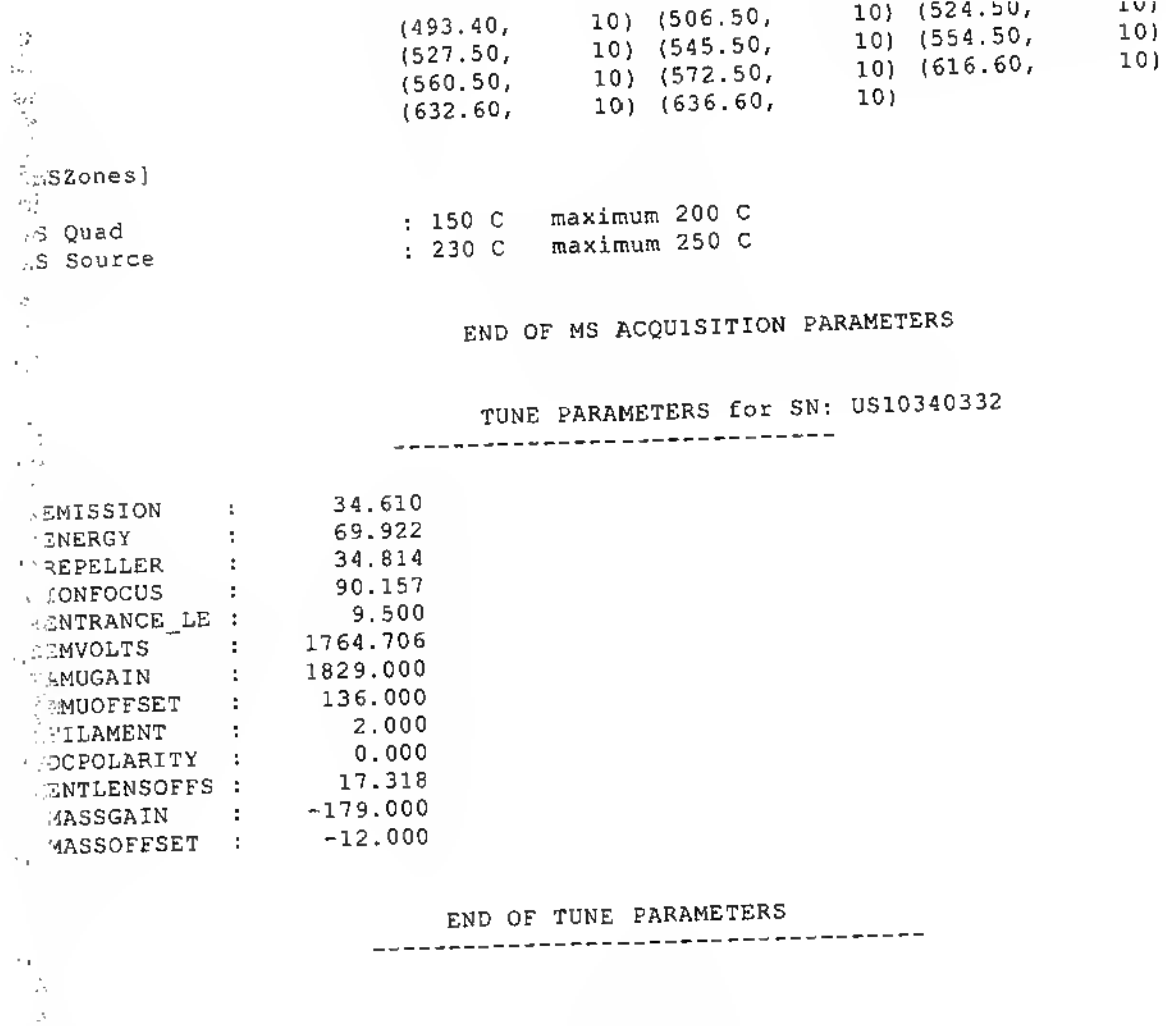

 $\widehat{\phantom{a}}$ 

 $\overline{\phantom{0}}$ 

 $\overline{\phantom{a}}$  $\overline{\phantom{0}}$ 

 $\overline{\phantom{0}}$ 

 $\overline{\phantom{0}}$ 

 $\overline{\phantom{1}}$  $\overline{\phantom{0}}$  $\overline{\phantom{m}}$  $\frown$  $\overline{\phantom{1}}$ 

 $\left( \begin{array}{c} 1 \\ 1 \\ 1 \end{array} \right)$ 

 $\overline{\phantom{a}}$ 

 $\overline{\phantom{1}}$ 

 $\overline{\phantom{1}}$ 

 $\overline{\frown}$  $\frown$  $\widehat{\phantom{m}}$  $\overline{\phantom{1}}$ 

 $\widehat{\phantom{1}}$ 

 $\overline{\phantom{1}}$ 

 $\overline{\phantom{1}}$ 

 $\frac{1}{\sqrt{2}}$ 

ł,  $\overline{\boldsymbol{\cdot}}$ 

> $\mathbb{Z}^2$

 $\epsilon$  $\bar{\gamma}$  $\mathbb{I}_\tau$ 

ika<br>Ma

 $\tau^{-1}$  $\bar{\alpha}$ 

 $\epsilon^2$  $\bar{z}$ 

2020年

 $\frac{1}{\sqrt{2}}$ 

 $\top$  $\bar{I}$ 

 $\left|\frac{1}{2}\right|$ 

 $\overline{\phantom{a}}$ 

END OF INSTRUMENT CONTROL PARAMETERS -----------------------------------

 $\frac{1}{4}$ 

 $\bar{z}$ 

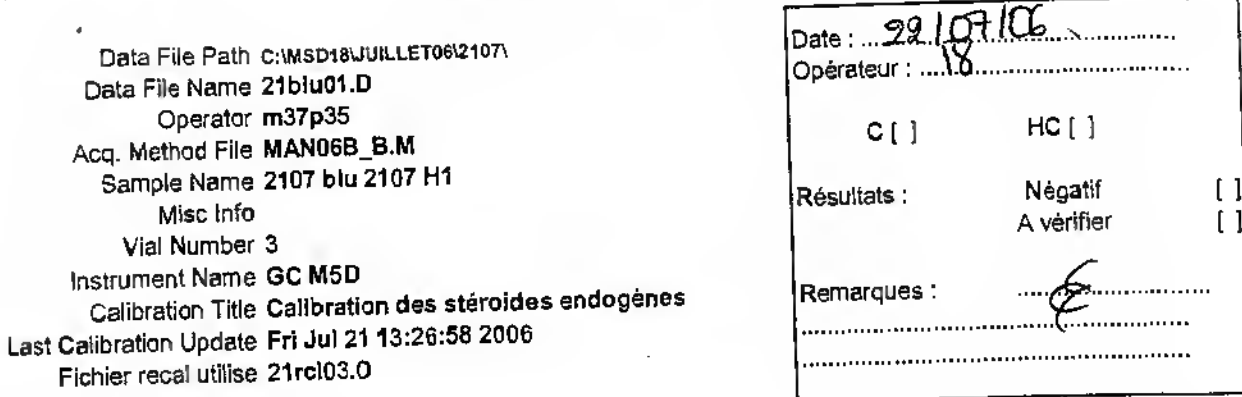

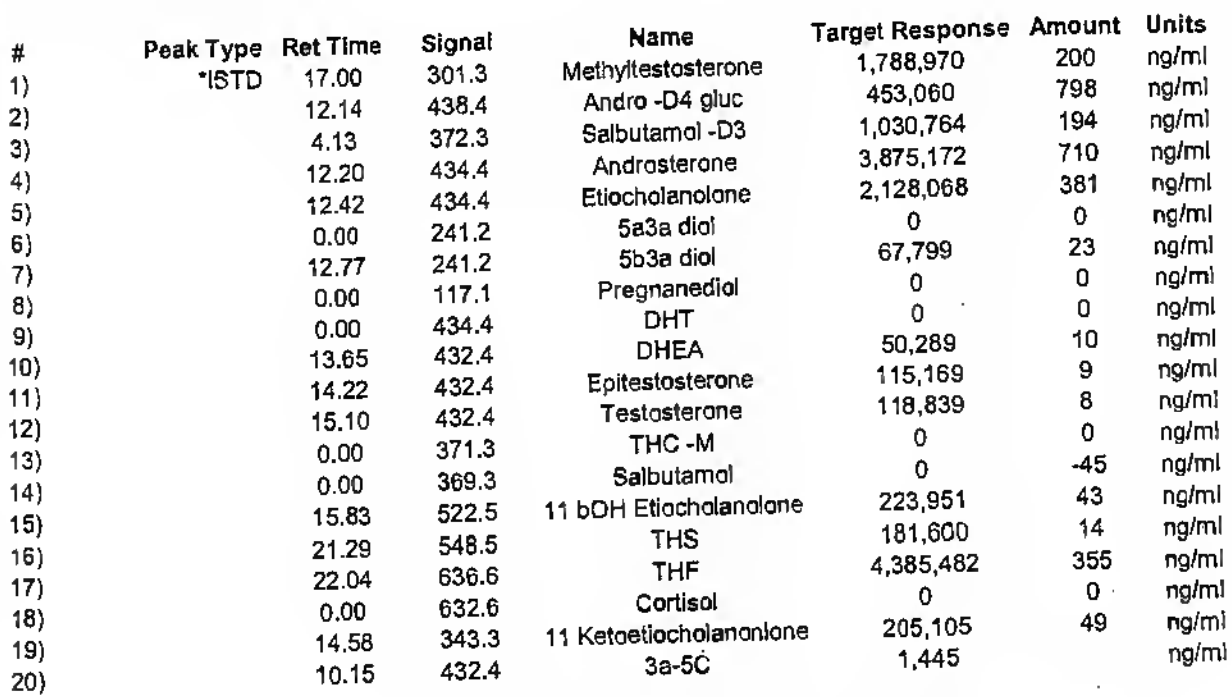

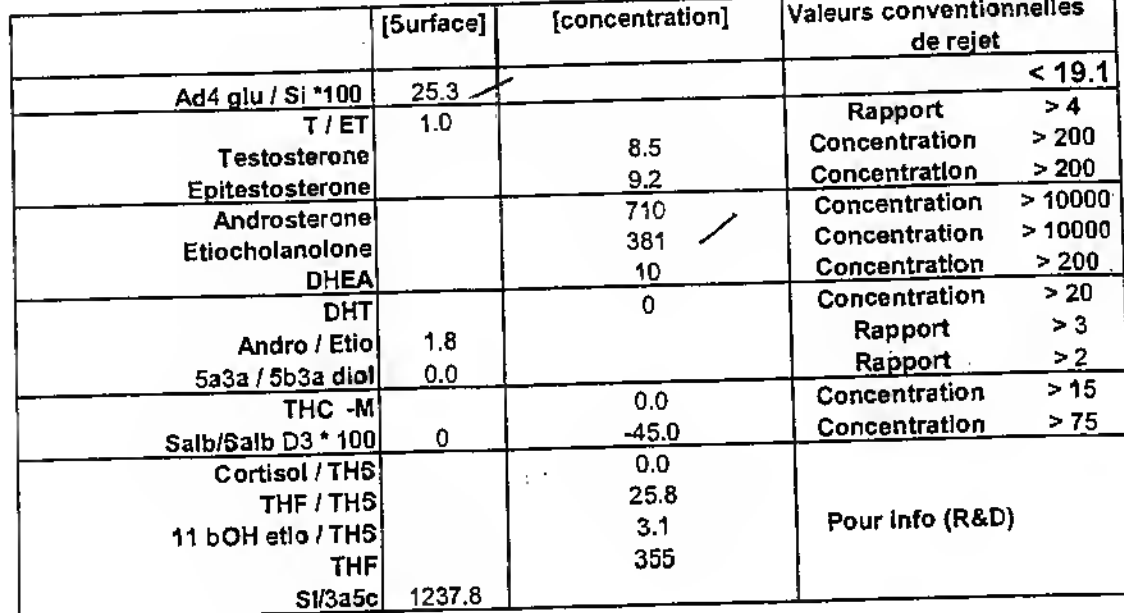

 $\tilde{\phantom{a}}$ 

f, Ì,

> t ð

> > ÷

 $\mathcal{C}_1$ 

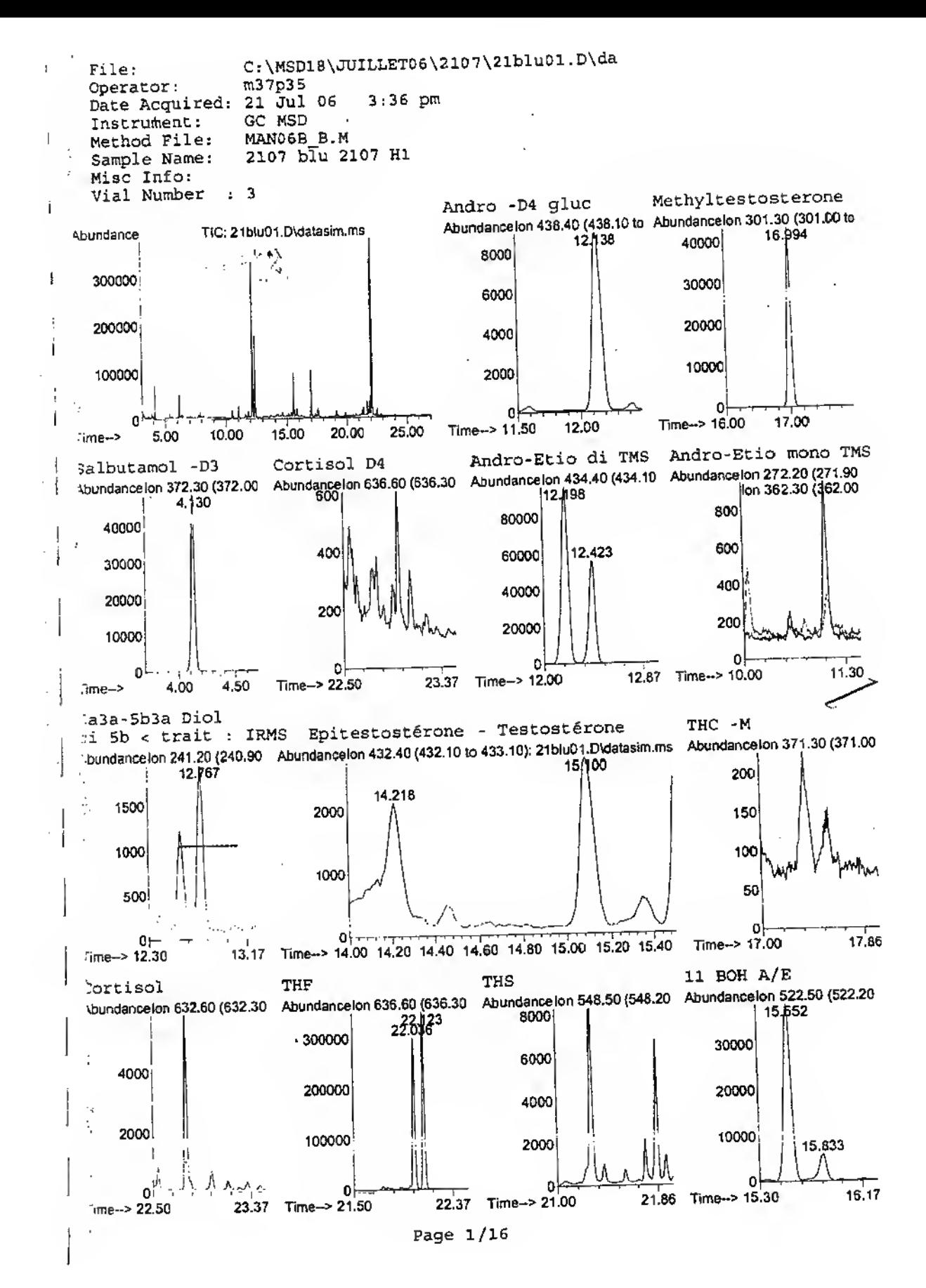

**USADA 0052** 

 $\mathcal{L}^{\mathcal{I}}$ 

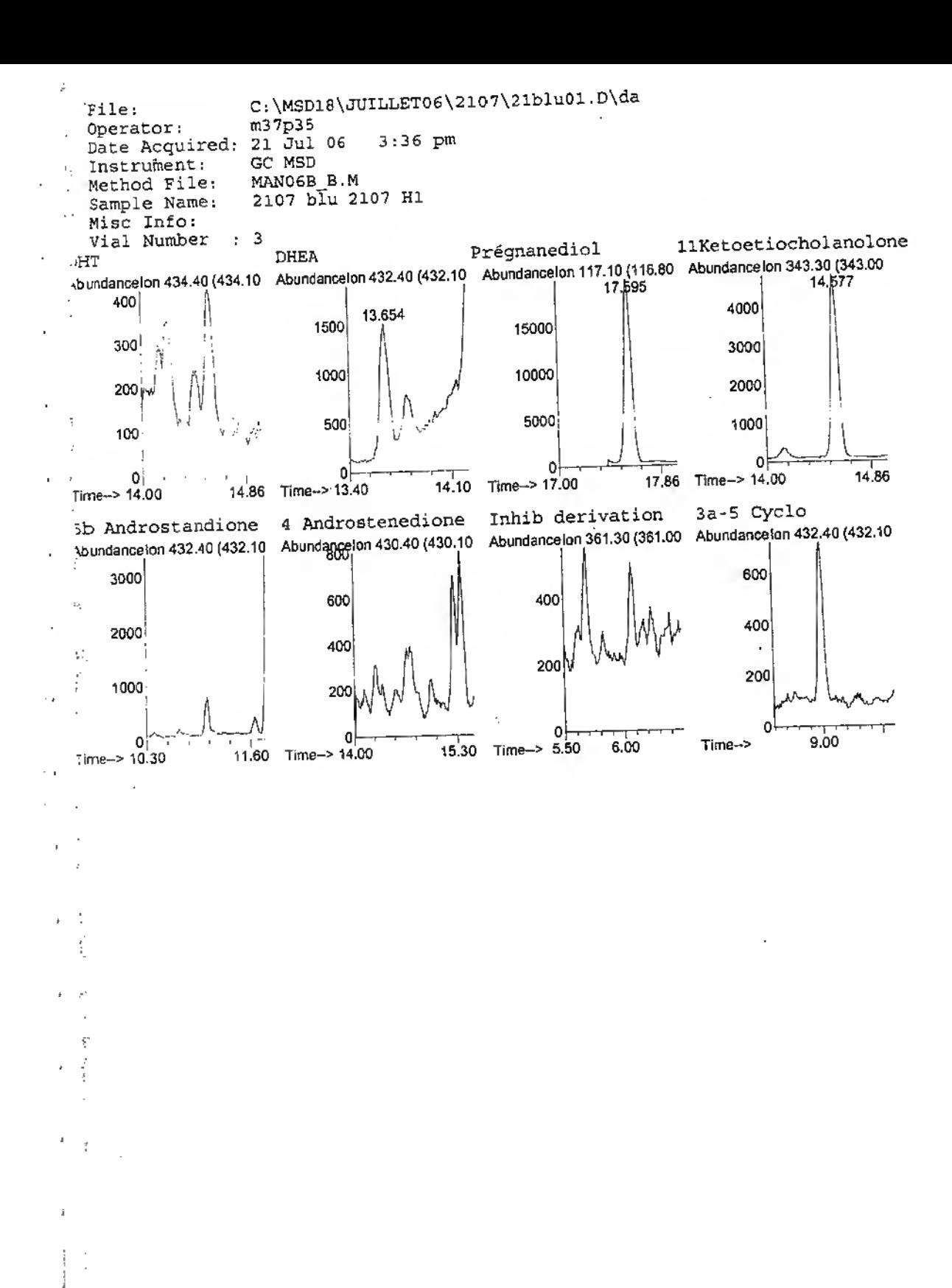

 $(-)$ 

t)

Page 2/16

4

Data File Path C:\MSD18\juillet06\2107\

Last Calibration Update Fri Jul 21 13:26:58 2006

Calibration Title Calibration des stéroides endogènes

 $\mathcal{A}$ 

Data File Name 21h08.0 Operator m37p35 Acq. Method File MAN06B\_B.M Sample Name 178/07 995474 H

Misc Info Vial Number 11 Instrument Name GC MSD

Fichier recal utilise 21rcl03.D

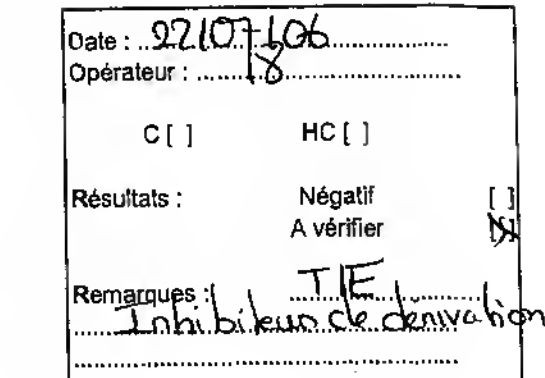

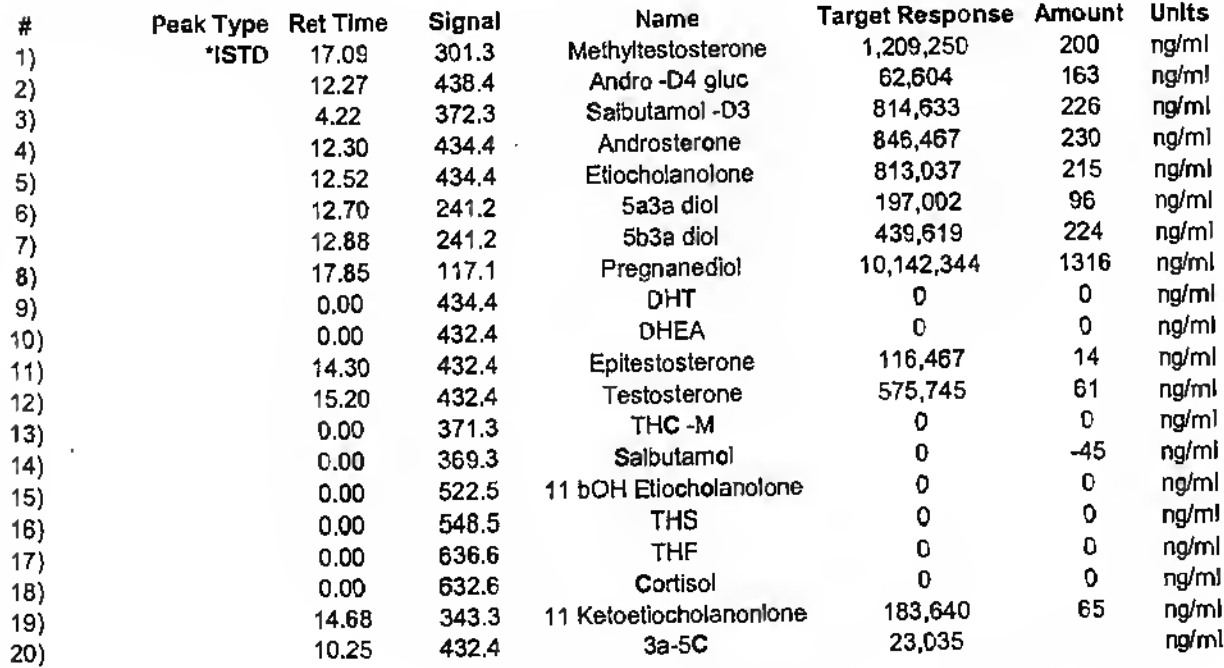

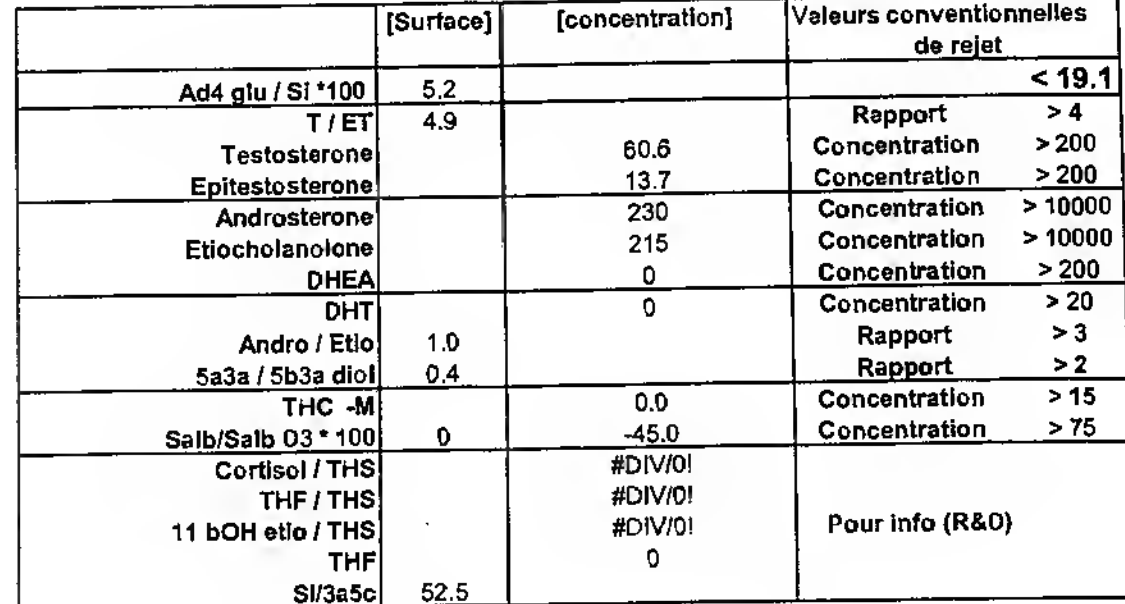

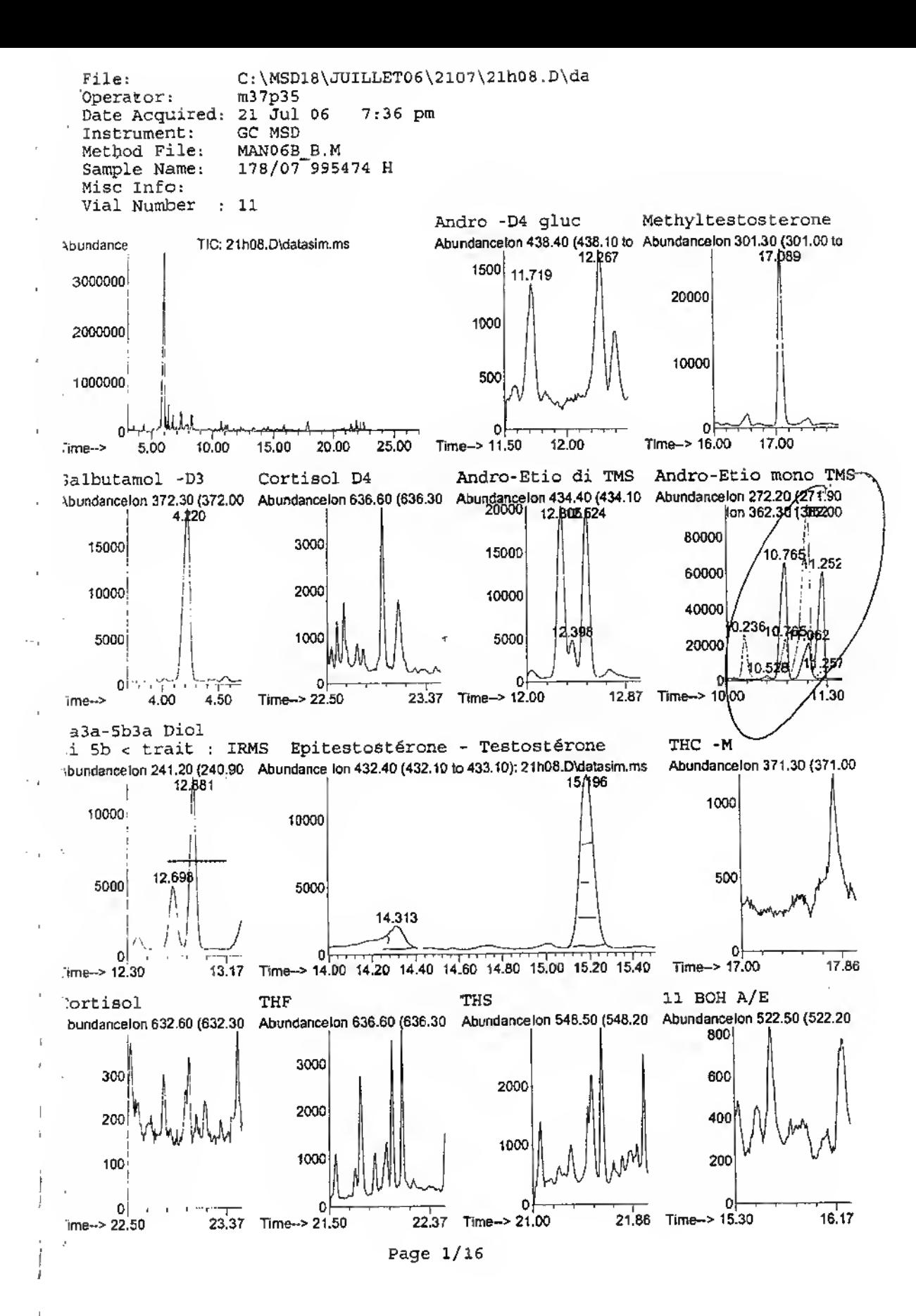